#### **An Adaptive Batch Environment for Clouds**

Ian
Gable

Ashok Agarwal, Patrick Armstrong Adam Bishop, Andre Charbonneau, Ronald Desmarais, Kyle Fransham, Ian Gable, Roger Impey, Colin Leavett-Brown, Michael Paterson, Duncan Penfold-Brown, Wayne Podaima, Randall Sobie

> University
> of
> Victoria,
> Victoria,
> Canada National Research Council of Canada, Ottawa

> > HEPiX
> > Spring
> > 2010,
> > Lisbon

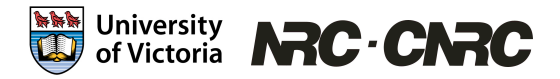

Ian
Gable

#### **Outline**

- History and HEPiX Context for this Talk
- Motivation
	- HEP Legacy Data Project
	- CANFAR: Observational Astronomy
	- SAFORAH: Forestry project (not detailed today)
- Design and Implementation
- Early experiences
- Challenges and Future Work
- Cloud Scheduler Test Drive

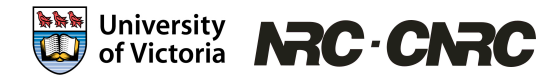

We have been interested in virtualization for some time.

- Encapsulation of Applications
- •Good
for
shared
resources
- •Performs
well
as
shown
at
HEPiX

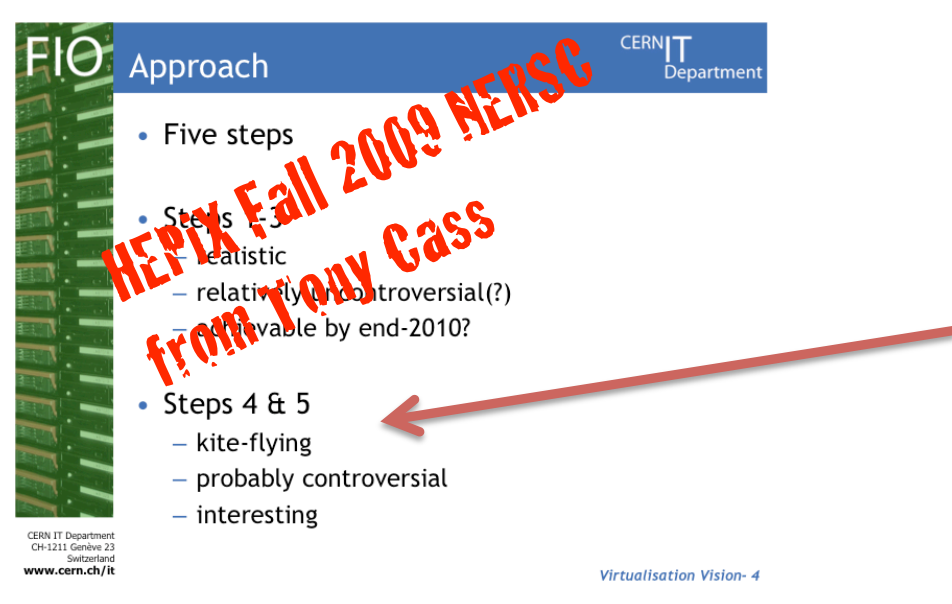

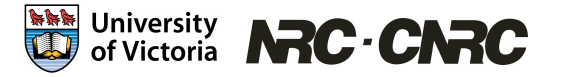

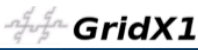

#### **Virtualization on the Grid**

- Virtualization is the solution.
- We can package an application complete with all  $\delta$ **S** dependencies and move it out to a remote resource.

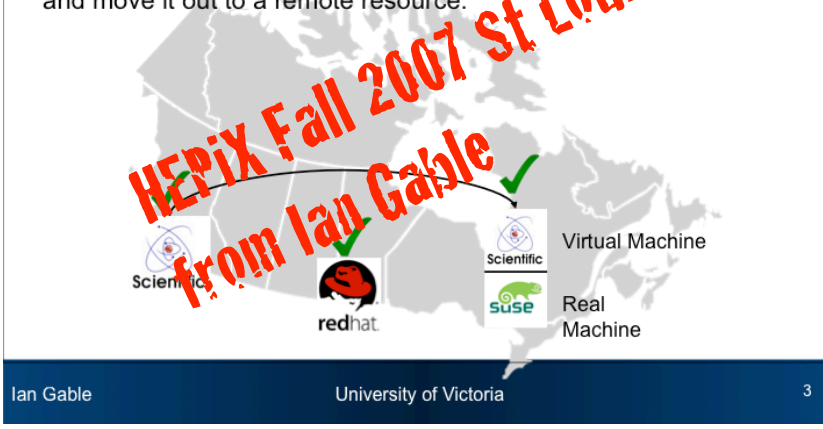

We
are
interested
in
pursuing
user provided
VMs
on
Clouds.

These
are steps
4
and
5
as
outlined
it
Tony
Cass' "Vision for Virtualization" talk at HEPIX NERSC.

#### **Motivation**

- Projects requiring modest resources we believe to be suitable to Infrastructure-as-a-Service (IaaS) Clouds:
	- The High Energy Physics Legacy Data project
	- The Canadian Advanced Network for Astronomical Research (CANFAR)
	- Forestry Earth Observation Satellite Data Project (SAFORAH)
- We expect an increasing number of IaaS clouds to be available for research computing.

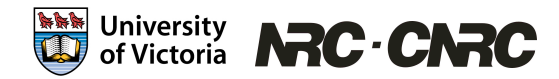

# **HEP Legacy Data Project**

- We have been funded in Canada to investigate a possible solution for analyzing BaBar data for the next 5-10 years.
- Collaborating with SLAC who are also pursuing this goal.
- We are exploiting VMs and laaS clouds.
- Assume we are going to be able run BaBar code in a VM for the next 5-10 years.
- We hope that results will be applicable to other experiments.
- 2.5 FTEs for the next 2 years.

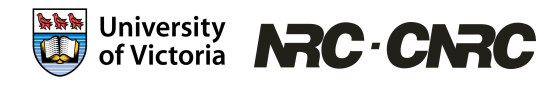

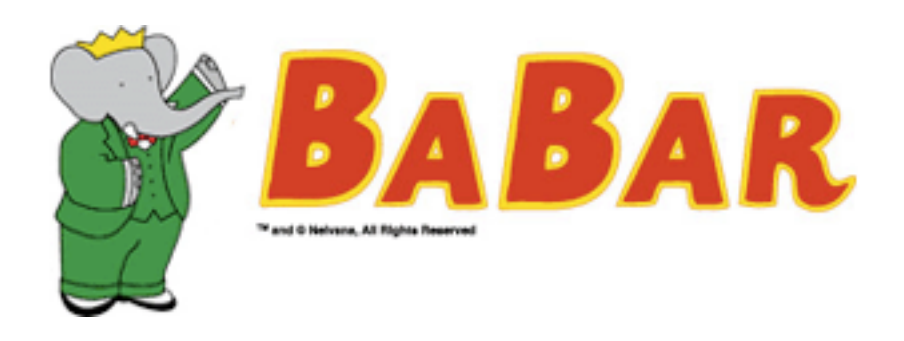

- 9.5 million lines of C++ and Fortran
- Compiled size is 30 GB
- Significant amount of manpower is required to maintain the software
- Each installation must be validated before generated results will be accepted
- Moving between SL 4 and SL 5 required a significant amount of work, and is likely the last version of SL that will be supported

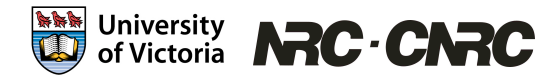

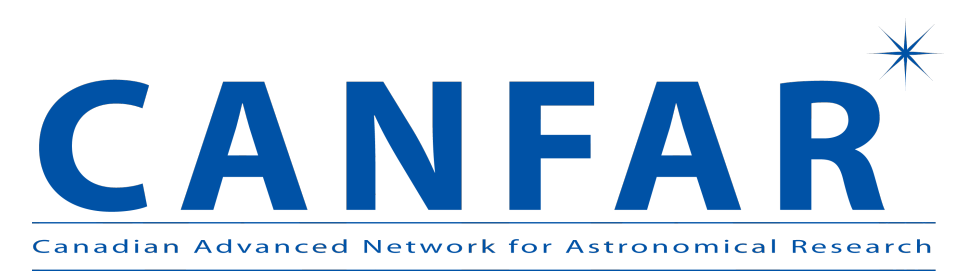

- CANFAR is a partnership between
	- University of Victoria
	- University of British Columbia
	- National Research Council Canadian Astronomy Data Centre
	- Herzberg Institute for Astrophysics
- Will provide computing infrastructure for 6 observational astronomy survey projects

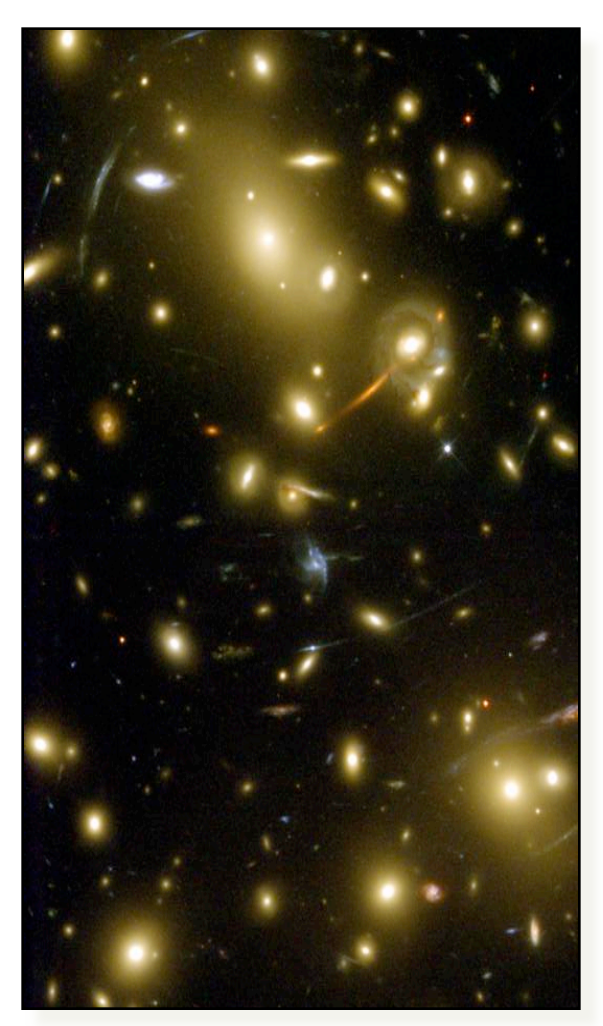

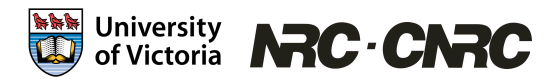

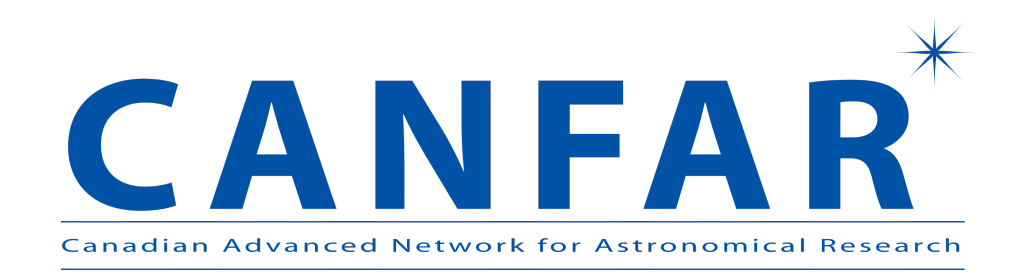

- Jobs are embarrassingly parallel, much like HEP.
- Each of these surveys requires a different processing environment, which require:
	- A specific version of a Linux distribution
	- A specific compiler version
	- Specific libraries
- Applications have little documentation
- These environments are evolving rapidly

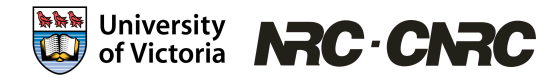

#### **Virtualization:**

- Create Virtual Machines with these applications installed
- Run jobs for these projects on these VMs
- Users can customize the VMs to suit their specific needs

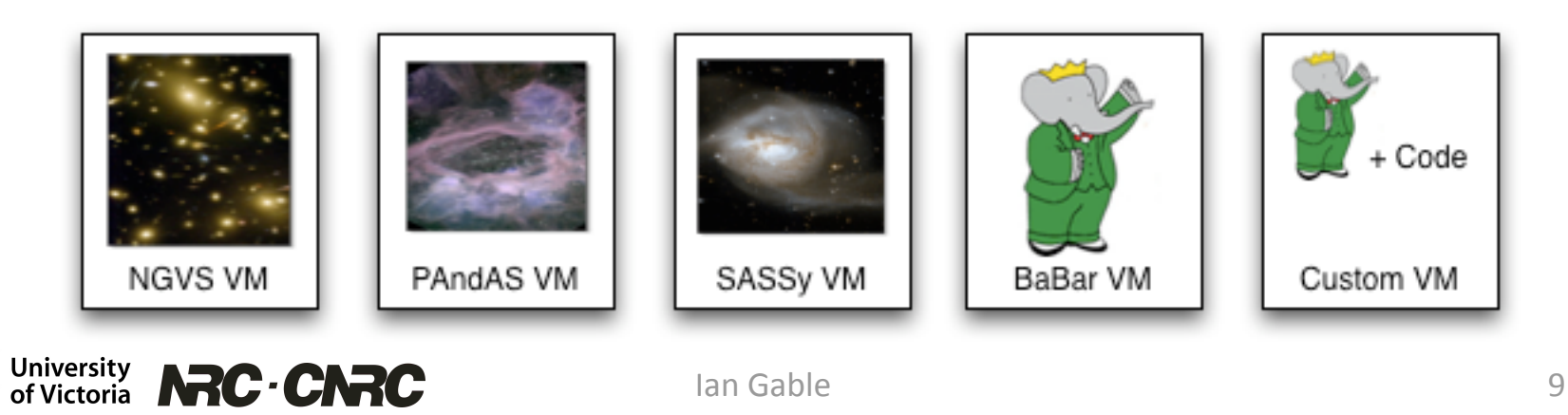

#### **How do we manage jobs on IaaS?**

- With IaaS, we can easily create many instances of a VM image
- How do we Manage the VMs once booted?
- How do we get jobs to the VMs?

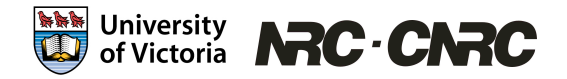

### **Possible solutions**

- The Nimbus Context broker allows users to create "One Click Clusters"
	- Users create a cluster with their VM, run their jobs, then shut it down
	- However, most users are used to sending jobs to a HTC cluster, then waiting for those jobs to complete
	- Cluster management is unfamiliar to them
	- Already used for a big run with STAR in 2009
- Sun Grid Engine Submission to Amazon EC2
	- Release 6.2 Update 5 can work with EC2
	- Only supports Amazon
- Other solutions?

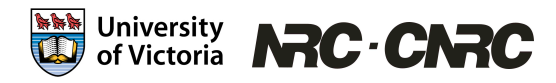

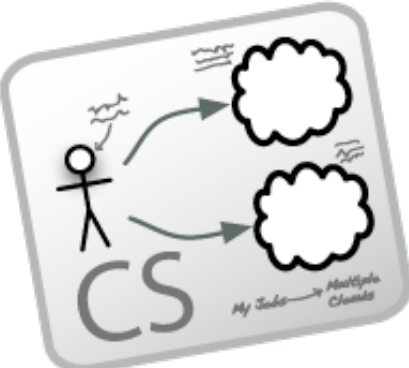

#### **Our Solution: Cloud Scheduler**

- Users create a VM with their experiment software installed
	- A basic VM is created by our group, and users add on their analysis or processing software to create their custom VM
- Users then create batch jobs as they would on a regular cluster, but they specify which VM should run their images
- Aside from the VM creation step, this is very similar to the HTC workflow

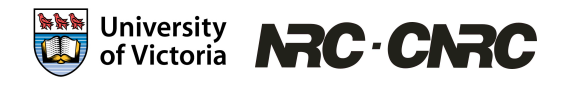

## **Cloud Scheduler Goals**

- Don't replicate existing functionality.
- To be able to use existing IaaS and job scheduler software together, **today.**
- Users should be able to use the familiar HTC tools.
- Support VM creation on Nimbus, OpenNebula, Eucalyptus, and EC2, i.e. all likely IaaS resources types people are likely to encounter.
- Adequate scheduling to be useful to our users
- Simple architecture

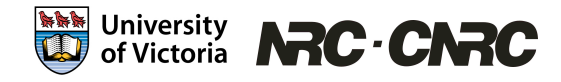

#### **Step 1**

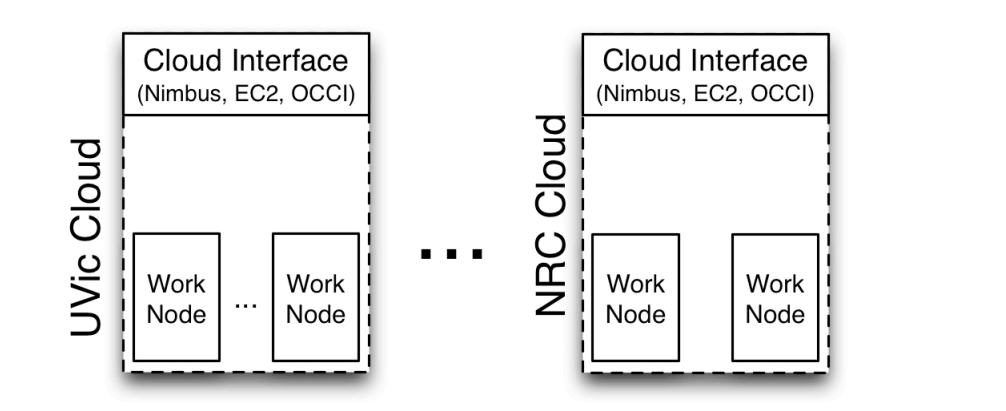

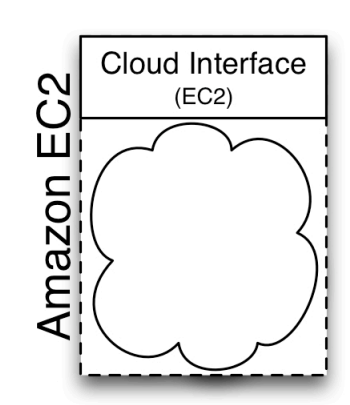

Research and Commercial clouds made available
with
some
cloud‐like
interface.

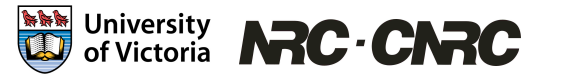

#### **Step 2**

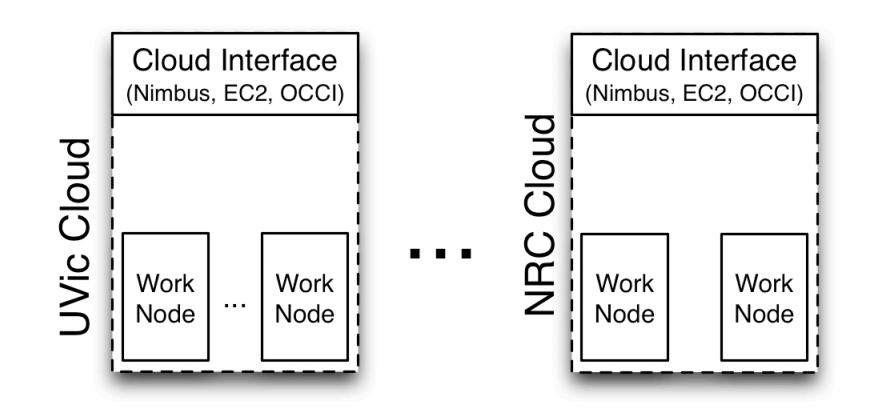

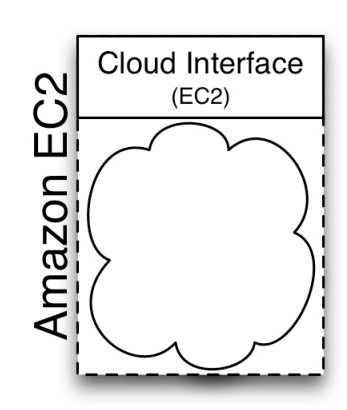

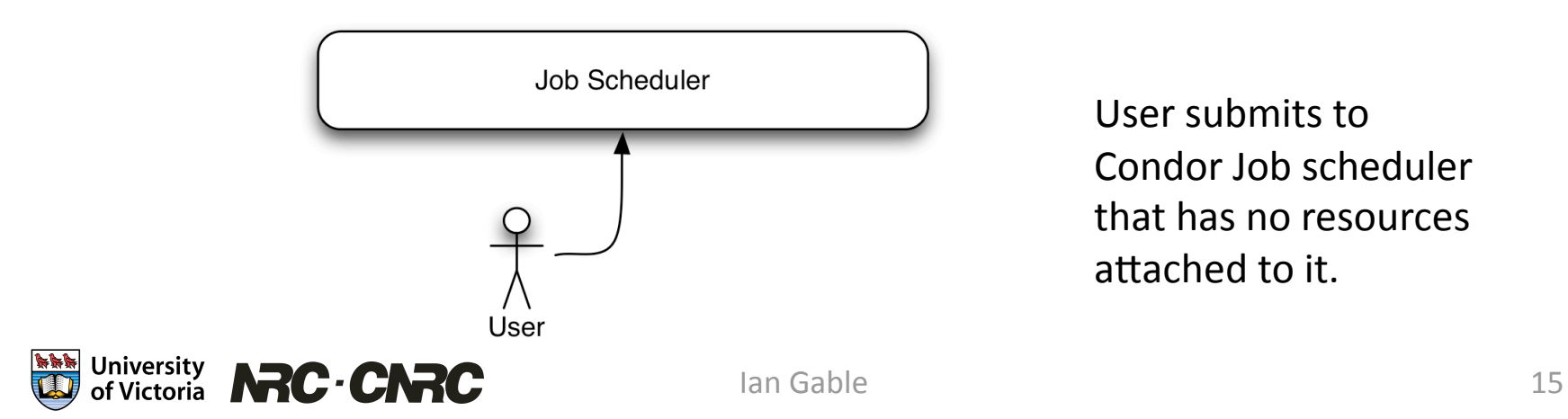

User
submits
to Condor
Job
scheduler that
has
no
resources attached to it.

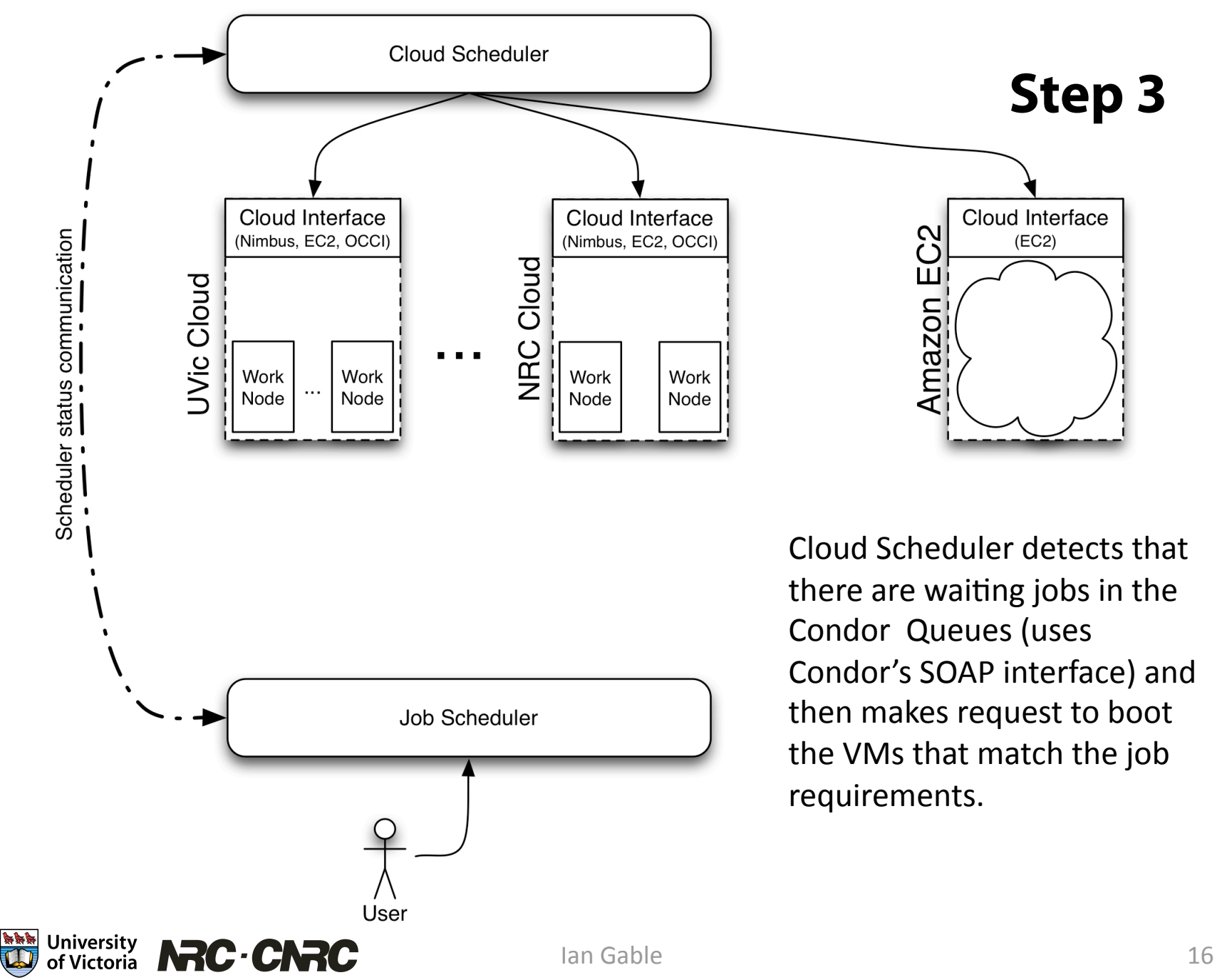

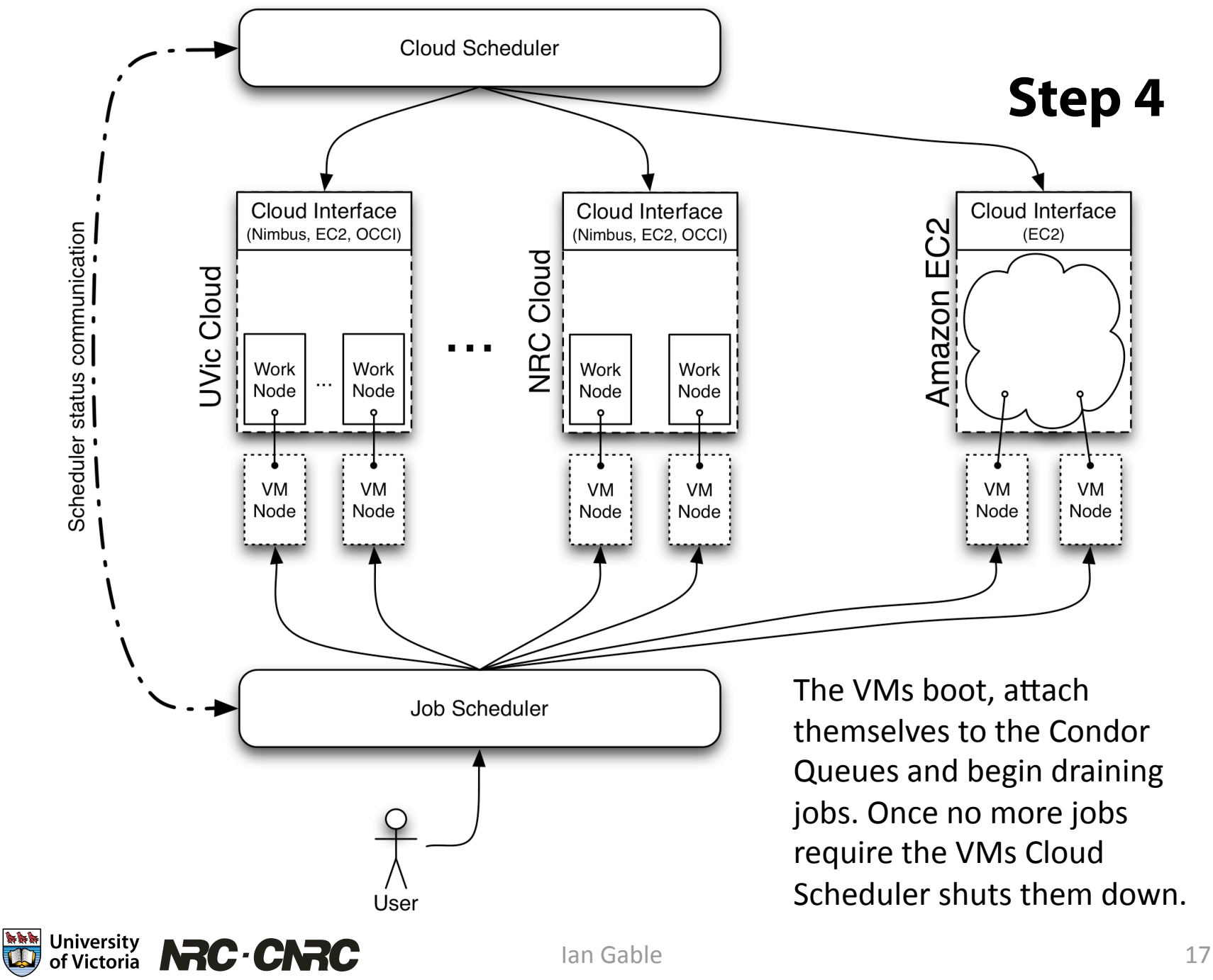

#### **How does it work?**

- 1. A user submits a job to a job scheduler
- 2. This job sits idle in the queue, because there are no resources yet
- 3. Cloud Scheduler examines the queue, and determines that there are jobs without resources
- 4. Cloud Scheduler starts VMs on IaaS clusters
- 5. These VMs advertise themselves to the job scheduler
- 6. The job scheduler sees these VMs, and starts running jobs on them
- 7. Once all of the jobs are done, Cloud Scheduler shuts down the VMs

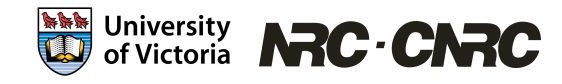

#### **Implementation Details**

- We use Condor as our job scheduler
	- Good at handling heterogeneous and dynamic resources
	- Has a good SOAP API for communication
- Use OpenVPN to use clouds which only have private networking available
- Primarily support Nimbus and Amazon EC2, with experimental support for OpenNebula and Eucalyptus

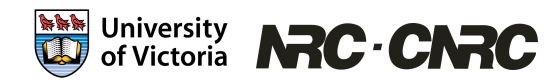

#### **Implementation Details Cont.**

- Each VM has the Condor startd daemon installed, which advertises to the central manager at start
- We use a Condor Rank expression to ensure that jobs only end up on the VMs they are intended to
- Users use Condor attributes to specify the number of CPUs, memory, scratch space, that should be on their VMs
- We have a rudimentary round robin fairness scheme to ensure that users receive a roughly equal share of resources

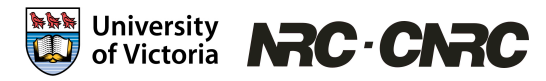

Ian
Gable 20

## **Condor Job Description File**

```
Universe
=
vanilla

Executable = red.sh
Arguments
=
W3‐3+3
W3%2D3%2B3

Log = red10.logOutput
=
red10.out

Error
=
red10.error

should transfer files = YES
when to_transfer_output = ON_EXIT
```

```
#
Run‐environment
requirements

Requirements = VMType =?= "redshift"
+VMNetwork
=
"private"

+VMCPUArch
=
"x86"

+VMLoc = "http://vmrepo.phys.uvic.ca/vms/redshift.img.gz"
+VMMem
=
"2048"

+VMCPUCores
=
"1"

+VMStorage
=
"20"

+VMAMI
=
"ami‐fdee0094"

Queue
```
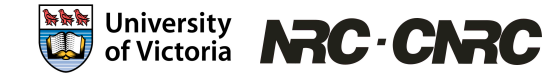

### **Early Experiences**

- Nimbus deployed at 3 sites in Canada
	- One purpose built cloud development cluster; 11 Nodes (UVic):
		- VM hosting/ Cloud Storage machines, using Xen+ Lustre Kernel.
	- NRC Herzberg Institute (Victoria), 10 nodes
	- NRC Sussex (Ottawa), 6 nodes
- Test deployments of OpenNebula and Eucalyptus
- Performed successful BaBar validation

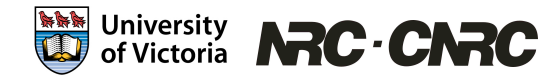

#### **First look at cloud BaBar Simulation**

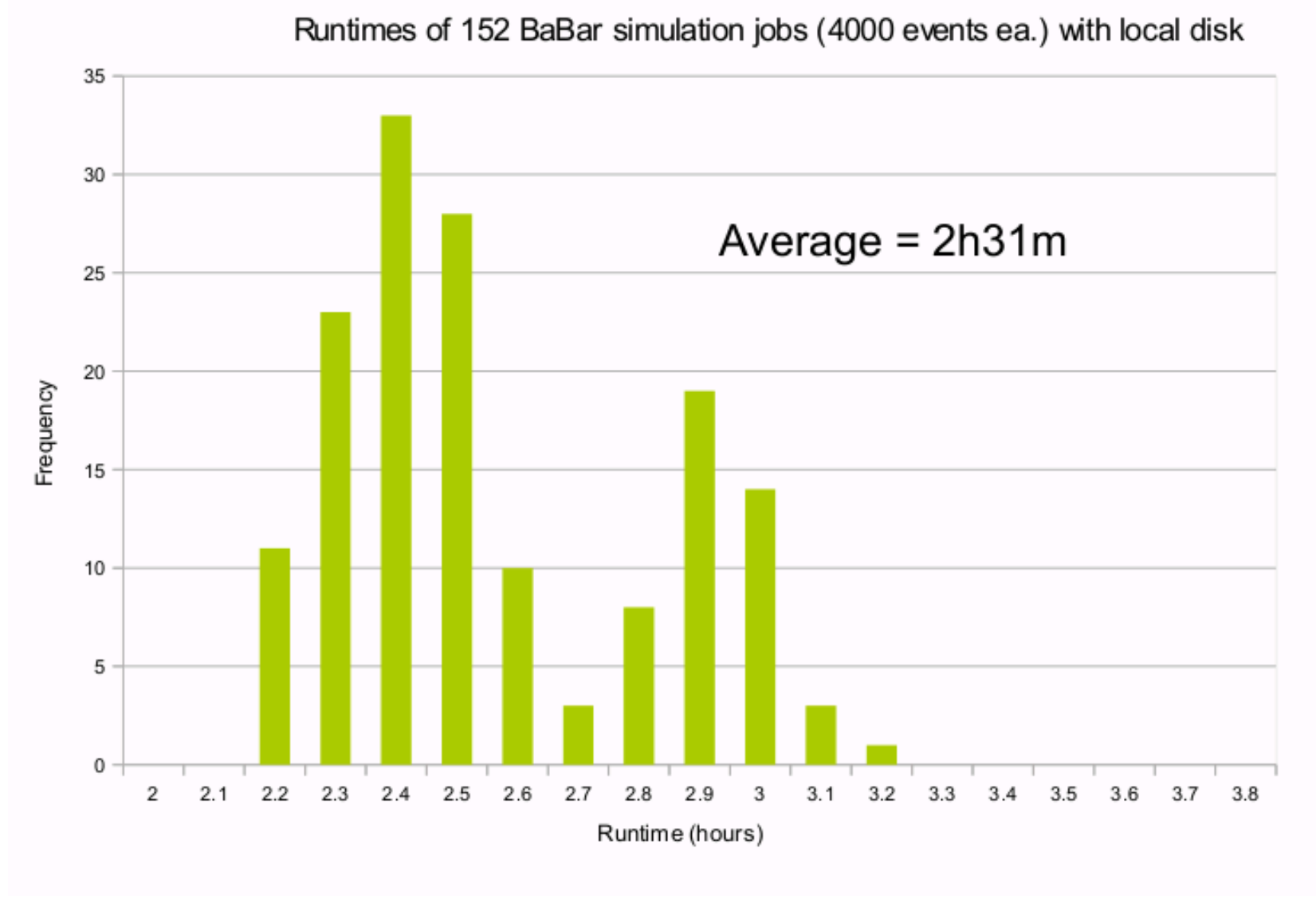

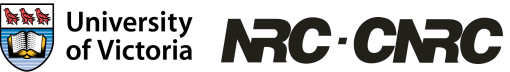

Ian
Gable 23

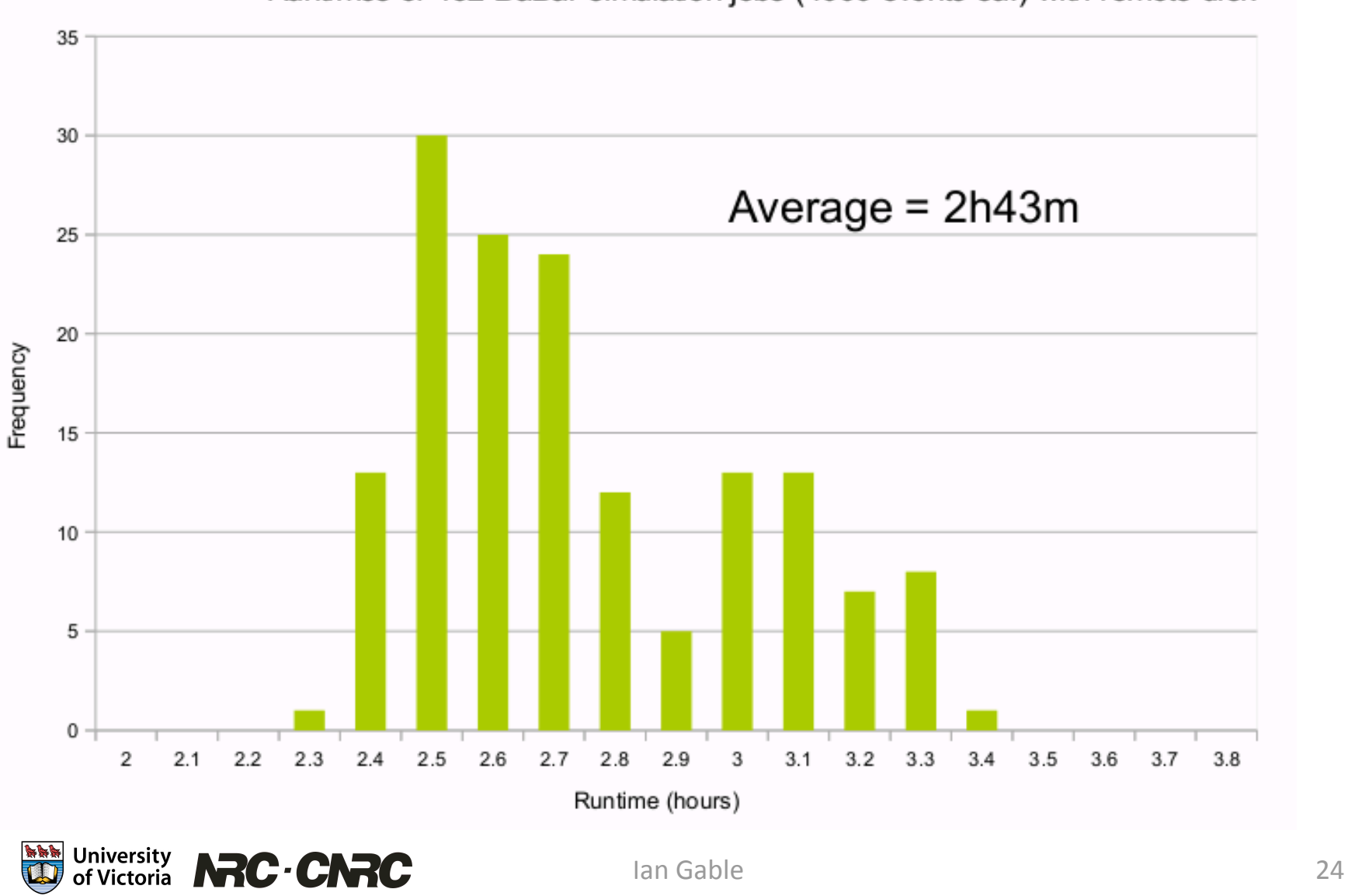

Runtimes of 152 BaBar simulation jobs (4000 events ea.) with remote disk

#### **CANFAR: MAssive Compact Halo Objects**

- 2200 useful jobs run on detailed re-analysis of data from the MACHO experiment Dark Matter search. 1% of total data set.
- Jobs perform a wget to retrieve the input data (40 M) and have a 4-6 hour run time. Low I/O great for clouds.
- Astronomer optimistic/ happy with the environment.

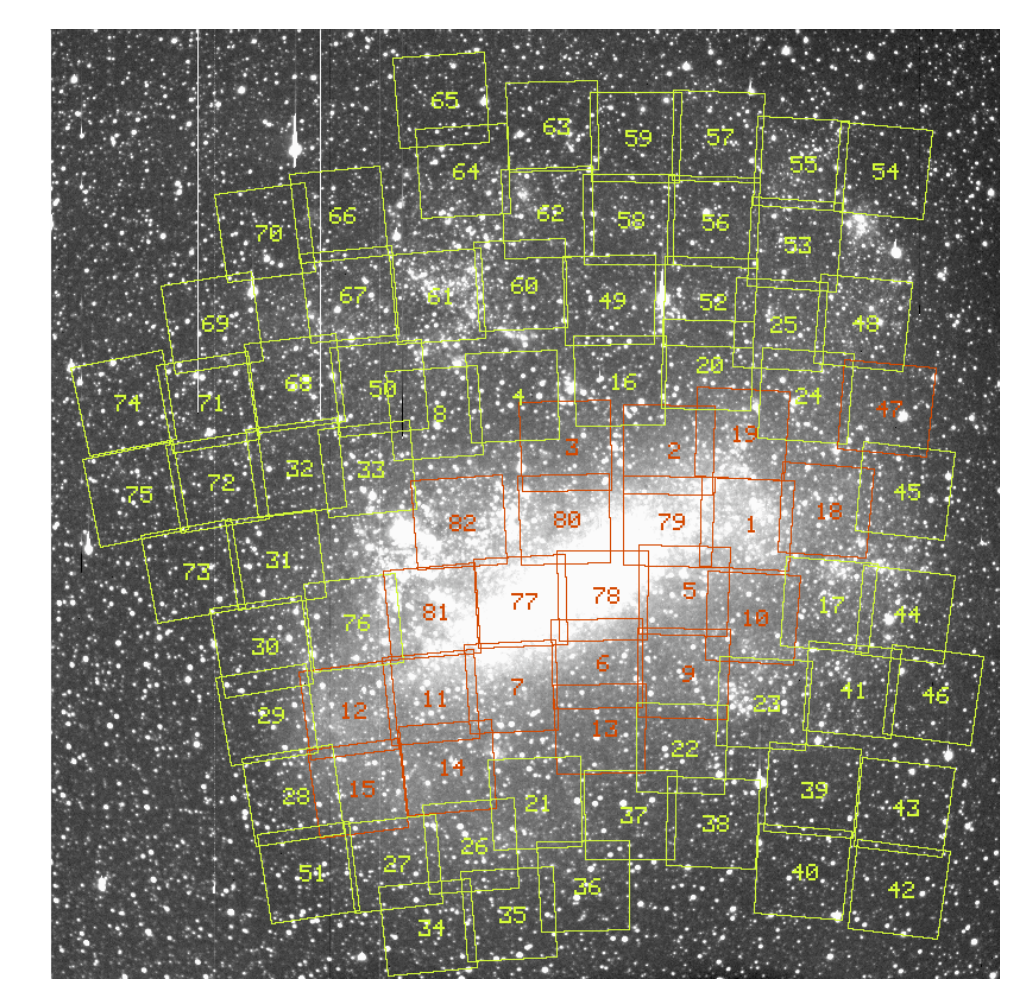

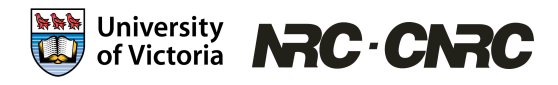

#### **Early 2010 quasi-production**

![](_page_25_Figure_1.jpeg)

University **NC** CNRC 梅梅梅

Ian
Gable 26

#### **Future Work/Challenges**

- We are still in the (alpha) stage, so work needs to be done to ensure scalability for the workloads we expect. We haven't show the scale we need yet.
- Data Access from Cloud VMs; lots of work to be done here.
- Security assessment.
- Booting large numbers of VM quickly on research clouds.
	- copy on write images (zfs backed storage)?
	- HDFS Image Repository for Distribution?
	- BitTorrent Distribution?
	- Amazon does it so we can too.

![](_page_26_Picture_9.jpeg)

### **Test Drive Cloud Scheduler**

Publicly
available
pre‐configured
EC2
AMI
ready
to
go:

#create
a
security
group \$
ec2addgrp
cloudscheduler
‐d
"Used
for
Cloud
Scheduler" \$
ec2auth
cloudscheduler
‐P
icmp
‐t
"‐1:‐1" \$
ec2auth
cloudscheduler
‐P
tcp
‐p
22 \$
ec2auth
cloudscheduler
‐P
tcp
‐p
40000‐40050 \$
ec2auth
cloudscheduler
‐P
udp
‐p
40000‐40050 \$
ec2auth
cloudscheduler
‐P
tcp
‐p
9618 \$
ec2auth
cloudscheduler
‐P
udp
‐p
9618

#boot
the
cloud
scheduler/condor
VM \$
ec2run
ami‐f9ff1190
‐k
ec2‐keypair
‐g cloudscheduler

\$ ssh -i ~/.ec2/id rsa-ec2-keypair root@ec2‐75‐101‐197‐134.compute‐1.amazonaws.com [root@ec2‐75‐101‐197‐134
~]#
cat
README

![](_page_27_Picture_5.jpeg)

#### **Summary**

- Cloud Scheduler is a simple tool for running batch workloads on different IaaS clouds
- Early experiences are promising
- More work to show scalability
- Lots of open questions
- Try it today

![](_page_28_Picture_6.jpeg)

#### **More Information**

- Ian Gable (igable@uvic.ca)
- cloudscheduler.org
- Code on GitHub:
	- http://github.com/hep-gc/cloud-scheduler
	- Run as proper open source project
- http://twitter.com/cloudscheduler

![](_page_29_Figure_7.jpeg)

#### **Acknowledgements**

![](_page_30_Picture_1.jpeg)

#### canarie

Canada's Advanced Research and Innovation Network Le réseau évolué de recherche et d'innovation du Canada

![](_page_30_Picture_4.jpeg)

![](_page_30_Picture_5.jpeg)

![](_page_30_Picture_6.jpeg)

![](_page_30_Picture_7.jpeg)

Ian
Gable 31

#### **CANFAR**

• CANFAR needs to provide computing infrastructure for 6 astronomy survey projects:

![](_page_31_Picture_95.jpeg)

CFHT:
Canada
France
Hawaii
Telescope JCMT:
James
Clerk
Maxwell
Telescope

![](_page_31_Picture_5.jpeg)